### Mathematical Logics

### 3. Decision procedure - Examples and usage of MINISAT

### Luciano Serafini

Fondazione Bruno Kessler, Trento, Italy

October 16, 2014

<span id="page-0-0"></span> $4.17 \pm 1.0$ 4 ଲ

#### Example

Use the DPLL calculus to check satisfiability of the following sets S. In case of a satisfiable set, give (one of) the models encountered by the DPLL search.

$$
\bigcirc \{ \{A, \neg B, \neg D\}, \{\neg A, \neg B, \neg C\}, \{\neg A, C, \neg D\}, \{\neg A, B, C\} \}
$$

$$
\bigcirc \{ \{A, B, C\}, \{\neg B, \neg C\}, \{\neg B, \neg A\}, \{\neg A, B, C\}, \{A, B\} \{A, C\}, \{B, \neg A, \neg C\} \}
$$

$$
\bigcirc \{ \{\neg A, B\}, \{\neg C, D\}, \{\neg E, \neg F\}, \{F, \neg E, \neg B\} \}
$$

#### Solution

see [https: // www. se. tu-darmstadt. de/ fileadmin/ user\\_](https://www.se.tu-darmstadt.de/fileadmin/user_upload/Group_SE/Page_Content/Teaching/ATP13/solutions-07-slides.pdf) [upload/ Group\\_ SE/ Page\\_ Content/ Teaching/ ATP13/](https://www.se.tu-darmstadt.de/fileadmin/user_upload/Group_SE/Page_Content/Teaching/ATP13/solutions-07-slides.pdf) [solutions-07-slides. pdf](https://www.se.tu-darmstadt.de/fileadmin/user_upload/Group_SE/Page_Content/Teaching/ATP13/solutions-07-slides.pdf)

K 伊 ▶ (4 금

### Example

### Check if

$$
\bullet \ p \lor q, \neg q \lor r \models p \lor r
$$

$$
\bullet \, p \wedge \neg p \models \neg (r \rightarrow q) \wedge (r \rightarrow q)
$$

$$
\bullet \:\:(p \rightarrow q), (s \rightarrow t) \models (p \vee s) \rightarrow (q \wedge t)
$$

K ロ ⊁ K 倒 ≯ K ミ ⊁ K ミ ≯

È

# Formalizing DrawLine game

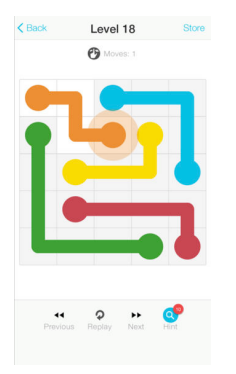

- The game is played on an  $n \times n$  board
- $\bullet$  The game starts with a *n* differently colored pairs of nodes placed on the board
- The goal is to connect each pair of nodes of the same color with a path
- A path is constituted of a non repeating sequence of cells, one nearby the other, that starts with one of the two points and ends with the other of the same color (where nearby means, left, right, above, and below)
- Two paths can never cross each other (i.e., they cannot pass on the same cell)

4 m + 4 m

へのへ

- we have 5 colors,  $C = \{$  yellow, red, blue, green, orange and 25 cells, organized in 5 rows  $\times$  5 columns.
- the propositional variable  $p_{ijk}$  with  $i \in \mathcal{C}$ , and  $j, k \in \{1, 2, 3, 4, 5\}$  is used to represent the fact that a path colored with  $i$  passes from the cell  $ik$
- The propositional variable  $s_{ijk}$  with  $i \in \mathcal{C}$ , and j,  $k \in \{1, 2, 3, 4, 5\}$  is used to represent the fact that a path of color i starts at cell jk
- The propositional variable  $e_{ijk}$  with  $i \in \mathcal{C}$ , and  $j, k \in \{1, 2, 3, 4, 5\}$  is used to represent the fact that a path of color i ends at cell jk

イロト イ押 トイモト イモト

 $\bullet$  The game starts with a *n* differently colored pairs of nodes placed on the board

for every color there is a starting point and an ending point

For every colour the sarting point and ending point are different

Starting points and ending points of a color are part of a path of the same color

Two paths cannot pass from the same square

 $\Lambda$ i∈C  $\sqrt{ }$  $\mathbf{I}$  $\setminus$ 5  $_{j,k=1}$  $s_{ijk} \wedge \bigvee$ 5  $_{j,k=1}$ eijk  $\setminus$  $\left( \begin{array}{c} 1 \end{array} \right)$  $\wedge$   $\wedge$ i∈C j,k=1 5  $(s_{ijk} \rightarrow \neg e_{ijk})$  (2)  $\wedge$   $\wedge$ i∈C j,k∈1 5  $(\mathsf{s}_{ijk} \vee \mathsf{e}_{ijk} \rightarrow \mathsf{p}_{ijk})$  (3)  $\Lambda$   $\Lambda$  $i \neq i' \in C$  j,  $k \in 1$ 5  $\neg(p_{ijk} \wedge p_{i'jk})$  (4)

④ → → ミト

 $\bullet$  A starting point of a color *i* is closed only to a single point of the same color

$$
s_{i00} \lor e_{i00} \rightarrow p_{i01} \land \neg p_{i10} \lor \neg p_{i01} \land p_{i10}
$$
\n
$$
s_{i05} \lor e_{i05} \rightarrow p_{i04} \land \neg p_{i15} \lor \neg p_{i04} \land p_{i15}
$$
\n
$$
s_{i05} \lor e_{i05} \rightarrow p_{i04} \land \neg p_{i15} \lor \neg p_{i04} \land p_{i15}
$$
\n
$$
s_{i05} \lor e_{i05} \rightarrow p_{i04} \land \neg p_{i15} \lor \neg p_{i04} \land p_{i15}
$$
\n
$$
s_{i05} \lor e_{i05} \rightarrow p_{i54} \land \neg p_{i54} \land \neg p_{i54} \land p_{i45}
$$
\n
$$
s_{i05} \lor e_{i05} \rightarrow p_{i04} \land p_{i15}
$$
\n
$$
s_{i05} \lor e_{i05} \rightarrow p_{i54} \land \neg p_{i54} \land \neg p_{i54} \land p_{i45}
$$
\n
$$
s_{i05} \lor e_{i06} \rightarrow p_{i05} \land \neg p_{i54} \land \neg p_{i54} \land p_{i55}
$$
\n
$$
s_{i06} \lor e_{i06} \rightarrow p_{i06} \land \neg p_{i54} \land \neg p_{i06} \land p_{i54} \land p_{i06} \land p_{i15}
$$
\n
$$
s_{i06} \lor e_{i06} \rightarrow p_{i06} \land \neg p_{i16} \land \neg p_{i06} \land p_{i17} \land p_{i17} \land p_{i17} \land p_{i18} \land p_{i17} \land p_{i18} \land p_{i18} \land p_{i18} \land p_{i19} \land p_{i19} \land p_{i19} \land p_{i19} \land p_{i19} \land p_{i19} \land p_{i19} \land p_{i19} \land p_{i19} \land p_{i19} \land p_{i19} \land p_{i19} \land p_{i19} \land p_{i19} \land p_{i19} \land p_{i1
$$

$$
\begin{array}{l} 4 \\ \bigwedge \limits_{i,k=2}^4 s_{ijk} \vee e_{ijk} \rightarrow \begin{array}{l} p_{ij(k-1)} \wedge \neg p_{i(j-1)k} \wedge \neg p_{ij(k+1)} \wedge \neg p_{i(j+1)k} \vee \\ \neg p_{ij(k-1)} \wedge p_{i(j-1)k} \wedge \neg p_{ij(k+1)} \wedge \neg p_{i(j+1)k} \vee \\ \neg p_{ij(k-1)} \wedge \neg p_{i(j-1)k} \wedge p_{j(k+1)} \wedge \neg p_{i(j+1)k} \vee \\ \neg p_{ij(k-1)} \wedge \neg p_{i(j-1)k} \wedge \neg p_{j(k+1)} \wedge p_{i(j+1)k} \end{array} \end{array}
$$

K ロ ⊁ K 倒 ≯ K ミ ⊁ K ミ ≯

重

 $298$ 

A path is constituted of a non repeating sequence of cells, one nearby the other, that starts with one of the two points and ends with the other of the same color (where nearby means, left, right, above, and below)

| $P_{i00} \land \neg s_{i00} \land \neg e_{i00} \rightarrow p_{i01} \land p_{i10}$                                                                                                    | $P_{i05} \land \neg s_{i05} \land \neg e_{i50} \rightarrow p_{i40} \land p_{i51}$                                                                                                    |
|----------------------------------------------------------------------------------------------------|----------------------------------------------------------------------------------------------------|
| $P_{i05} \land \neg s_{i05} \land \neg e_{i05} \rightarrow p_{i04} \land p_{i15}$                                                                                                    | $P_{i55} \land \neg s_{i55} \land \neg e_{i55} \rightarrow p_{i54} \land p_{i45}$                                                                                                    |
| $\Lambda$                                                                                                    | $P_{ij0} \land \neg s_{ij0} \land \neg e_{ij0} \rightarrow P_{i(j-1)0} \land p_{ij1} \land \neg p_{i(j+1)0} \lor \neg p_{i0k} \land \neg s_{i0k} \land \neg e_{i0k} \rightarrow P_{i0(k-1)} \land p_{i1k} \land \neg p_{i0(k+1)} \lor \neg p_{i(j-1)0} \land p_{ij1} \land p_{i(j+1)0} \lor \neg p_{i1} \land p_{i1(k+1)0}$ |
| $P_{ij0} \land \neg s_{ij0} \land \neg e_{ij0} \rightarrow P_{i(j-1)0} \land p_{ij1} \land p_{i(j+1)0} \lor \neg p_{i2} \land \neg s_{i0k} \land \neg e_{i0k} \rightarrow P_{i0(k-1)} \land p_{i1k} \land p_{i0(k+1)} \lor \neg p_{i0(k-1)0} \land p_{i1k} \land p_{i0(k+1)}$                                                                              |                                                                                                    |
| $P_{ij0} \land \neg s_{ij5} \land \neg e_{ij5} \rightarrow P_{i(j-1)5} \land p_{ij4} \land \neg p_{i(j+1)5} \lor \neg p_{i5k} \land \neg s_{i5k} \land \neg e_{i5k} \rightarrow P_{i5(k-1)} \land p_{i4k} \land p_{i5(k+1)} \lor \neg p_{i5(k-1)} \land p_{i4k} \land p_{i5(k+1)} \lor \neg p_{i5(k-1)0} \land p_{i5(k-1) \land p_{i4k} \land p_{i5(k+1)}$ |                                                                                                    |
|                                                                                                    |                                                                                                    |

$$
\begin{array}{lll}\n & 4 \\
\bigwedge_{i,k=2} p_{ijk} \land \neg s_{ijk} \land \neg e_{ijk} \rightarrow p_{ij(k-1)} \land p_{ij-1)k} \land \neg p_{ij(k+1)} \land \neg p_{ij+j1k} \lor \\
 & p_{ij(k-1)} \land \neg p_{ij-1)k} \land p_{ij(k+1)} \land \neg p_{ij+j1k} \lor \\
 & p_{ij(k-1)} \land \neg p_{ij-1)k} \land \neg p_{ij(k+1)} \land p_{ij(j+1)k} \lor \\
 & \neg p_{ij(k-1)} \land p_{ij-1)k} \land p_{ij(k+1)} \land p_{ij(j+1)k} \lor \\
 & \neg p_{ij(k-1)} \land p_{ij-1)k} \land \neg p_{ij(k+1)} \land p_{ij(j+1)k} \lor \\
 & \neg p_{ij(k-1)} \land p_{ij(j-1)k} \land p_{ij(k+1)} \land p_{ij(j+1)k}\n\end{array}
$$

a mills.

3 A B

 $\leftarrow$   $\equiv$ 

 $2Q$ 

后

#### About

MiniSat is a minimalistic, open-source SAT solver, developed to help researchers and developers alike to get started on SAT. It is released under the MIT licence, and is currently used in a number of projects (see "Links"). On this page you will find binaries, sources, documentation and projects related to MINISAT. including the Pseudo-boolean solver  $MINISAT+$  and the CNF minimizer/preprocessor SATELITE.

<span id="page-8-0"></span>へのへ

### How to use MiniSat

#### Input format

MiniSat, like most SAT solvers, accepts its input in a simplified "DIMACS CNF" format, which is a simple text format. Every line beginning "c" is a comment. The first non-comment line must be of the form:

p cnf NUMBER OF VARIABLES NUMBER OF CLAUSES

Each of the non-comment lines afterwards defines a clause. Each of these lines is a space-separated list of variables; a positive value means that corresponding variable (so 4 means x4), and a negative value means the negation of that variable (so -5 means -x5). Each line must end in a space and the number 0.

```
c Here is a comment
p cnf 5 3
1 - 5 4 0-1 5 3 4 0
-3 -4 0
```
is the representation of the CNF

 $\{\{x_1, \neg x_5, x_4\}, \{\neg x_1, x_5, x_3, x_4\}, \{\neg x_3, \neg x_4\}\}\$  $\{\{x_1, \neg x_5, x_4\}, \{\neg x_1, x_5, x_3, x_4\}, \{\neg x_3, \neg x_4\}\}\$  $\{\{x_1, \neg x_5, x_4\}, \{\neg x_1, x_5, x_3, x_4\}, \{\neg x_3, \neg x_4\}\}\$  $\{\{x_1, \neg x_5, x_4\}, \{\neg x_1, x_5, x_3, x_4\}, \{\neg x_3, \neg x_4\}\}\$  $\{\{x_1, \neg x_5, x_4\}, \{\neg x_1, x_5, x_3, x_4\}, \{\neg x_3, \neg x_4\}\}\$  $\{\{x_1, \neg x_5, x_4\}, \{\neg x_1, x_5, x_3, x_4\}, \{\neg x_3, \neg x_4\}\}\$  $\{\{x_1, \neg x_5, x_4\}, \{\neg x_1, x_5, x_3, x_4\}, \{\neg x_3, \neg x_4\}\}\$ 

MiniSAT's usage is:

minisat [options] [INPUT-FILE [RESULT-OUTPUT-FILE]]

a mills.

∢ 伊 ≯ 《 唐 ≯

重

∢ 重 ≯

<span id="page-10-0"></span> $299$ 

# MiniSat output format

- When run, miniSAT sends to standard error a number of different statistics about its execution. It will output to standard output either "SATISFIABLE" or "UNSATISFIABLE" (without the quote marks), depending on whether or not the expression is satisfiable or not.
- If you give it a RESULT-OUTPUT-FILE, MiniSat will write text to the file. The first line will be "SAT" (if it is satisfiable) or "UNSAT" (if it is not). If it is SAT, the second line will be set of assignments to the boolean variables that satisfies the expression. (There may be many others; it simply has to produce one assignment).
- **•** for example the output file of the previous example is

SAT  $1 2 - 3 4 5 0$ 

This means that it is satisfiable, with the model  $\mathcal I$  with  $\mathcal{I}(x_1) = \text{true}, \mathcal{I}(x_2) = \text{true}, \mathcal{I}(x_3) = \text{false}, \mathcal{I}(x_4) = \text{true}$  and  $\mathcal{I}(x_5) = \text{true}.$ 

 $(1,1)$   $(1,1)$   $(1,1)$   $(1,1)$   $(1,1)$   $(1,1)$   $(1,1)$   $(1,1)$   $(1,1)$   $(1,1)$ 

# Translating CNF into MiniSat input format

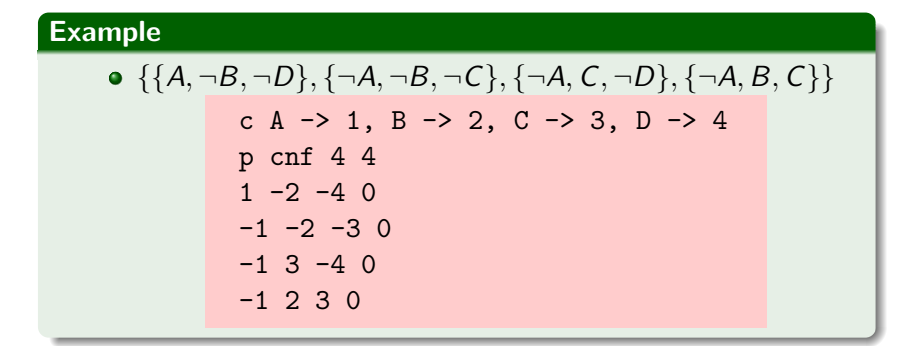

④ (日本) イヨン イヨン 一番

### Translating CNF into MiniSat input format

### Example  $\bullet \{ \{A, B, C\}, \{\neg B, \neg C\}, \{\neg B, \neg A\}, \{\neg A, B, C\}, \{A, B\} \}$  ${A, C}, {B, \neg A, \neg C}$  $c A \rightarrow 1, B \rightarrow 2, C \rightarrow 3$ p CNF 3 7 1 2 3 0  $-2 -3 0$  $-1$   $-2$  0  $-1$  2 3 0 1 2 0 1 3 0  $-1$  2  $-3$  0

→ 御き → 君き → 君き → 君

# Translating CNF into MiniSat input format

#### exercise

Rewrite in MINISAT input format (DIMACS) the following set of clauses:

$$
\bullet \ \{\{\neg A,B\},\{\neg C,D\},\{\neg E,\neg F\},\{F,\neg E,\neg B\}\}
$$

#### Exercise

Write a program that takes in input a natural number  $n$  and generates the DIMACS format for the DrowLine formalization.

4 59 E 4 E

へのへ

- MINISAT searches for one assignment that satisfies a CNF, and if there is one, it is returned.
- Question: How can I obtain more than one assignment?
- Answer: Suppose that  $MINISATC_1, \ldots, C_n$  returns  $l_1, \ldots, l_n$ . To check if there is another assignment, different from  $l_1, \ldots, l_n$  we can check if  $C_1, \ldots, C_n \wedge \neg (l_1 \wedge \cdots \wedge l_n)$  is satisfiable
- Notice that  $\neg (l_1 \wedge \cdots \wedge l_n)$  is the clauses  $\neg l_1 \vee \cdots \vee \neg l_n$
- <span id="page-15-0"></span> $\bullet$  In practice we can rerun  $\text{MINISAT}$  on  $C_1, \ldots, C_n, \{\neg l_1, \ldots, \neg l_n\}$